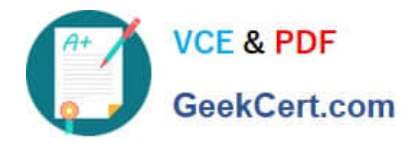

# **1Z0-160Q&As**

### Oracle Database Cloud Service

## **Pass Oracle 1Z0-160 Exam with 100% Guarantee**

Free Download Real Questions & Answers **PDF** and **VCE** file from:

**https://www.geekcert.com/1z0-160.html**

100% Passing Guarantee 100% Money Back Assurance

Following Questions and Answers are all new published by Oracle Official Exam Center

**C** Instant Download After Purchase

- **83 100% Money Back Guarantee**
- 365 Days Free Update
- 800,000+ Satisfied Customers

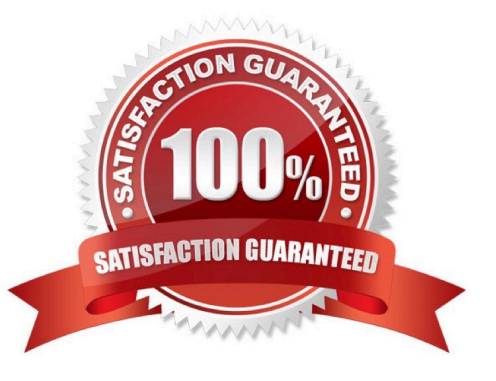

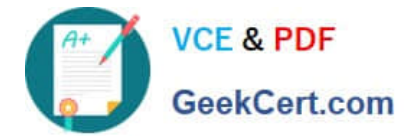

#### **QUESTION 1**

You want to make sure that Oracle Application Express (APEX) is enabled and accessible.

Which two steps must you perform?

A. Unblock the APEX instance\\'s VM and follow the URL to instance-ip-address: 4848.

B. Enable the ora\_p2\_httpsslsecurity rule in the Oracle Compute Cloud Service console.

- C. Create an SSH tunnel to port 443 on a Database Deployment\\'s compute node.
- D. Select deploy enablefrom the DBaaS monitor.
- E. Select apex\_launchfrom the GlassFish Server Administration Console monitor.

Correct Answer: AC

Explanation:

To access the administration console when the HTTPS port is unblocked:

```
1.
```
Direct your browser to the appropriate URL, based on which release of Oracle Database is in use:

For the CDB in an Oracle Database 12c Release 1 database: https://node-ip-address/apex/

For a PDB in an Oracle Database 12c Release 1 database: https://node-ip-address/apex/lowercase-pdbname/

For an Oracle Database 11g Release 2 database: https://node-ip-address/apex/

where node-ip-address is the public IP address of the compute node hosting the administration console

and lowercase-pdb-name is the name of the PDB, with all letters in lowercase. Obtain these values by

viewing details as described in Viewing Detailed Information for a Database Deployment.

After directing your browser to the appropriate URL, the Oracle Application Express Login page is displayed.

2.

Enter the following information to log in as the administrator. Then, click Login to Application Express.

References: https://docs.oracle.com/en/cloud/paas/database-dbaas-cloud/csdbi/access-apex-adminconsole.html

#### **QUESTION 2**

Which two statements are true about Database as a Service (DBaaS) Oracle Database Cloud Service or about Oracle Database Schema Service in Oracle Public Cloud?

A. With Oracle Database Schema Service, there is a separate database for each schema.

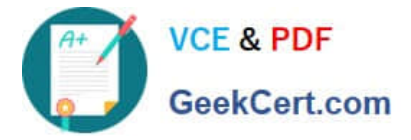

B. With Oracle Database Cloud Service, you get a dedicated database instance or instances.

C. With Oracle Database Schema Service, the schema or schemas may be in the same database as other schemas that belong to other subscribers.

D. With Oracle Database Cloud Service, you cannot decide when to patch the database home.

E. With Oracle Database Schema Service, the schema may be in an Oracle Database 12c pluggable.

Correct Answer: BC

Explanation:

Database Schema Service uses schema isolation to implement multi-tenancy, which allows full

transparency while still providing efficient use of database resources. The Oracle Database is, at its core,

a multiuser system for sharing data, so Database Schema Service simply uses the capabilities built up for

the Oracle Database to share resources among multiple Database Schema Service customers.

Incorrect Answers:

E: Oracle Database Cloud - Database Schema Service has four main components:

1.

Oracle Database 11gR2 Enterprise Edition.

2.

Oracle Application Express 5. Used to create and deploy all varieties of applications in a browser-based environment.

3.

RESTful Web Services. Allows access to the data in your Database Schema Service through simple URIs.

4.

Packaged Applications and Sample Code.

References: https://docs.oracle.com/cloud/latest/dbcs\_schema/CSDBU/GUID-B1C86AD3-D36D-461FB7B1-37C8EB05DBE8.htm

#### **QUESTION 3**

The first step to connecting to Oracle Cloud is generating an SSH key pair.

To generate a key pair on a Unix or Linux machine, you would run the ssh-keygenutility.

What should be the number of bits in the key that must be created?

A. 1014

B. 2024

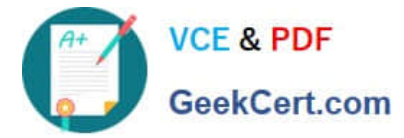

C. 2048

D. 1234

Correct Answer: C

Explanation:

To generate an SSH key pair on UNIX and UNIX-like platforms using the ssh-keygen utility:

1.

Navigate to your home directory:

\$ cd \$HOME

2.

Run the ssh-keygen utility, providing as filename your choice of file name for the private key:

\$ ssh-keygen -b 2048 -t rsa -f filename

The ssh-keygen utility prompts you for a passphrase for the private key.

3.

Enter a passphrase for the private key, or press Enter to create a private key without a passphrase Etc.

References: Using Oracle Database Cloud Service (February 2017), page 3-3

https://docs.oracle.com/en/cloud/paas/database-dbaas-cloud/csdbi/using-oracle-database-cloudservice.pdf

#### **QUESTION 4**

Which user is used to log in to DBaaS Monitor Console to monitor the necessity of scaling a Database Deployment?

A. sys

- B. sysman
- C. dbsnmp
- D. dbaas\_monitor
- Correct Answer: D

Reference: https://docs.oracle.com/en/cloud/paas/database-dbaas-cloud/csdbi/access-dbaas-monitor.html

#### **QUESTION 5**

Which three are ways to scale a Database as a Service (DBaaS) instance that is hosting three Oracle 12c databases?

A. Add additional virtual network interfaces (VNICs) to the DBaaS instance.

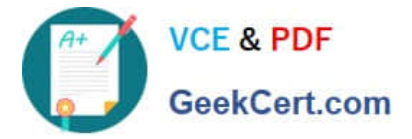

B. Increase the MEMORY\_TARGET parameter value in each database instance that is running on the DBaaS instance.

C. Increase the CPU\_COUNT parameter value in each database instance that is running on the DBaaS instance.

D. Increase the number of CPUs allocated to the DBaaS instance.

E. Add storage to the DBaaS instance.

F. Use the Oracle Database 12c In-Memory database option in each database instance that is running on the DBaaS instance.

G. Increase the memory allocated to the DBaaS instance.

Correct Answer: DEG

[Latest 1Z0-160 Dumps](https://www.geekcert.com/1z0-160.html) [1Z0-160 PDF Dumps](https://www.geekcert.com/1z0-160.html) [1Z0-160 Study Guide](https://www.geekcert.com/1z0-160.html)